# **SUSF and Summary Worksheet**

## **Telemedicine**

[www.oklahoma.gov/occ/divisions/public-utility/ousf](https://oklahoma.gov/occ/divisions/public-utility/ousf.html)

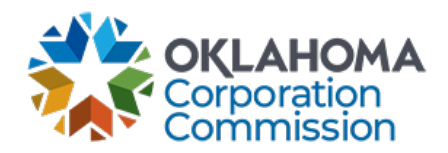

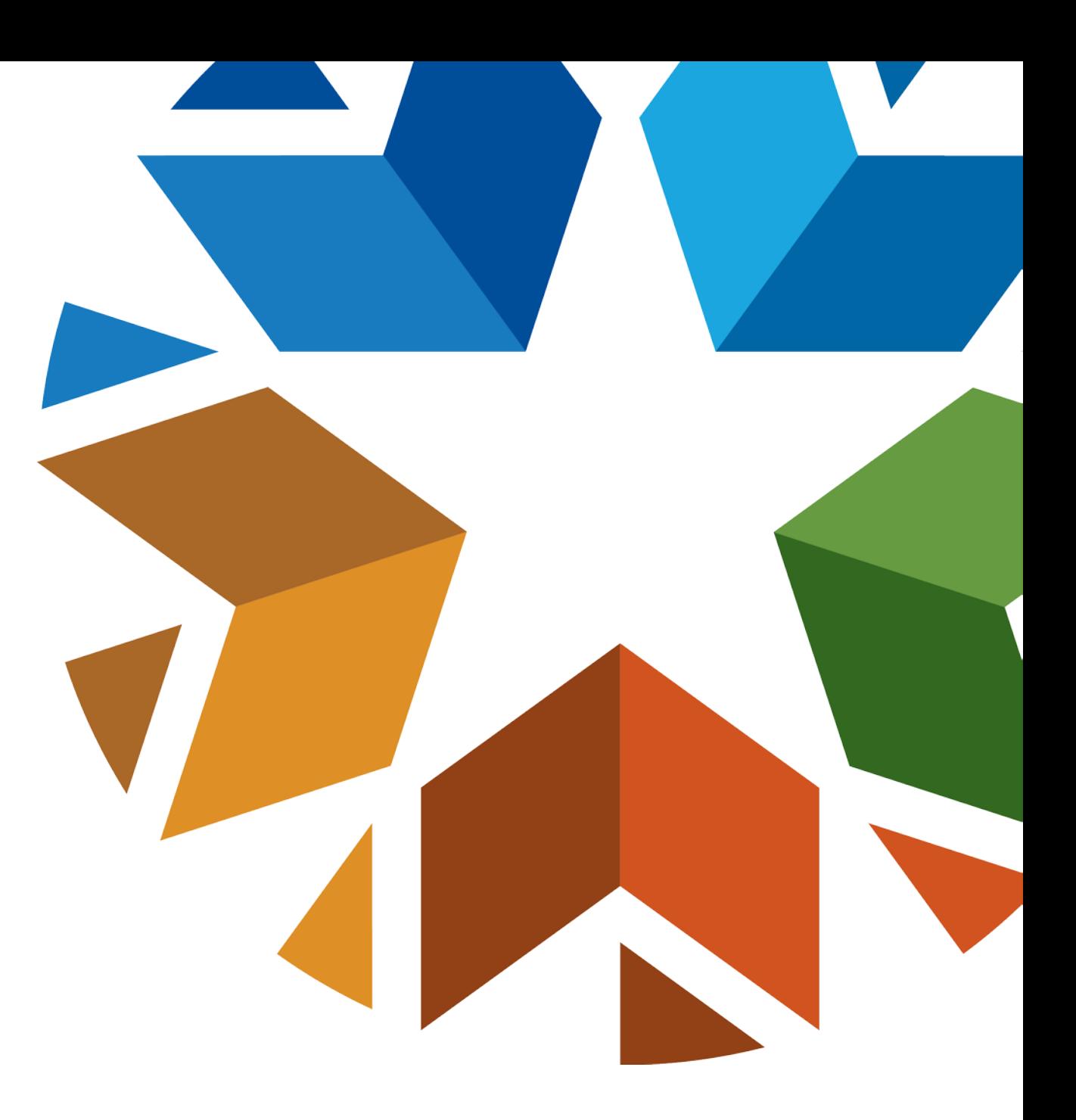

### **Introduction: Special Universal Service Request Form (Form SUSF)**

#### **Internet Access for Telemedicine Providers**

- Special Universal Service refers to the telecommunications services supported by the OUSF (typically broadband services such as Internet access and Wide Area Network services) which are furnished to public schools, public libraries and eligible health care entities as provided for in 17 O.S. §§ 139.101 *et seq*.
- The SUSF Form and Worksheet are required to be included with the filed Request. The Provider shall also submit copies of all applicable funding request forms and supporting documentation for its Request directly to the Administrator and the AG. The Administrator requires the SUSF and Summary worksheet to be provided in an XLSX (Excel format) file type.

#### **SUSF Form Template**

• Forms may be updated annually each year in July. Please check the website for the current form here: [www.oklahoma.gov/occ/divisions/](http://www.oklahoma.gov/occ/divisions/public-utility/ousf)

public -utility/ousf

- Links to the downloadable forms are located on the **lower portion**  of the page.
- Scroll down past **OUSF Forms** to select and click on the applicable **SUSF Request for Funding** link **.**

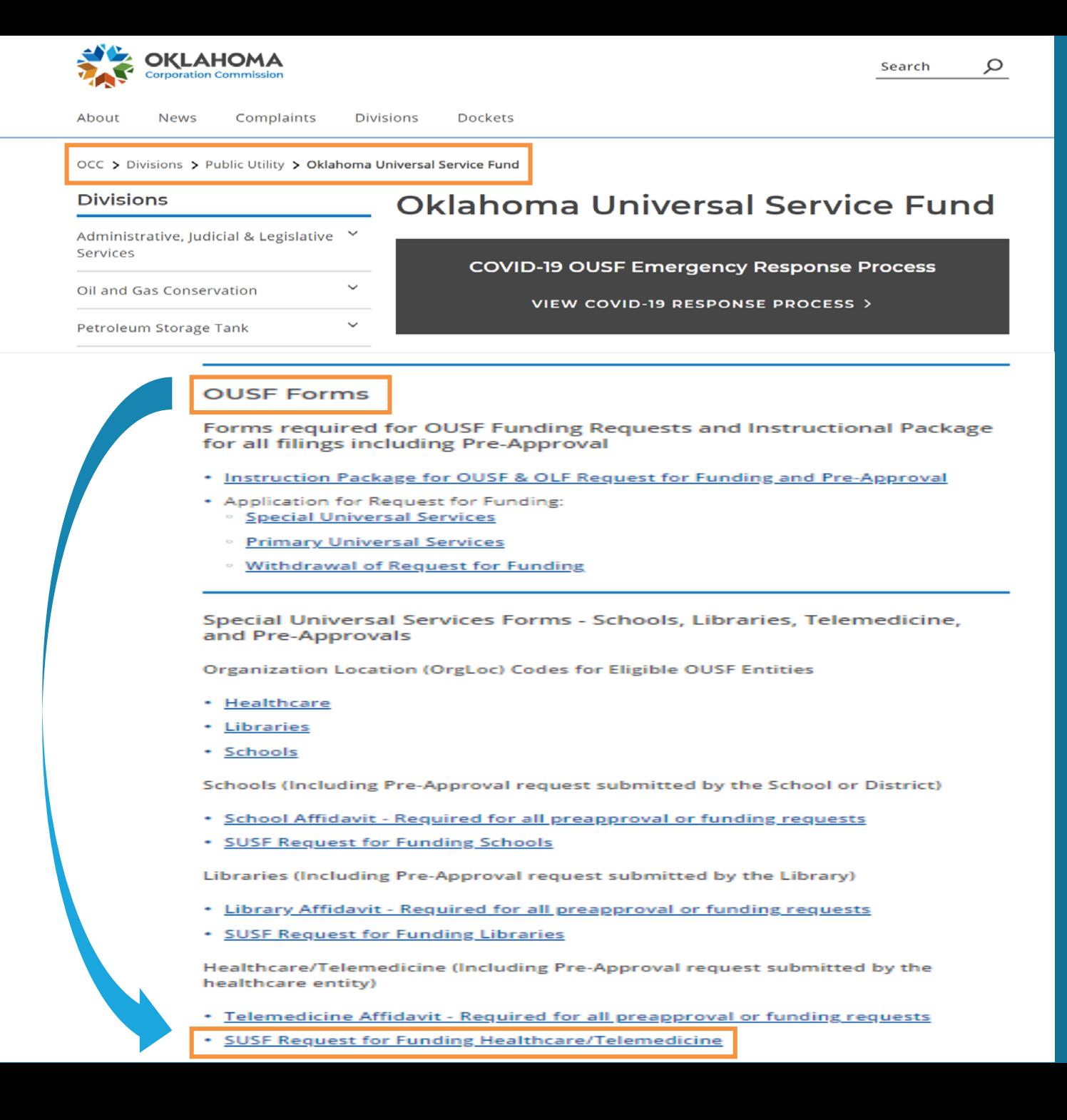

3

#### **SUSF Form and Summary Worksheet**

The SUSF form is located on the 1<sup>st</sup> tab of the Excel workbook.

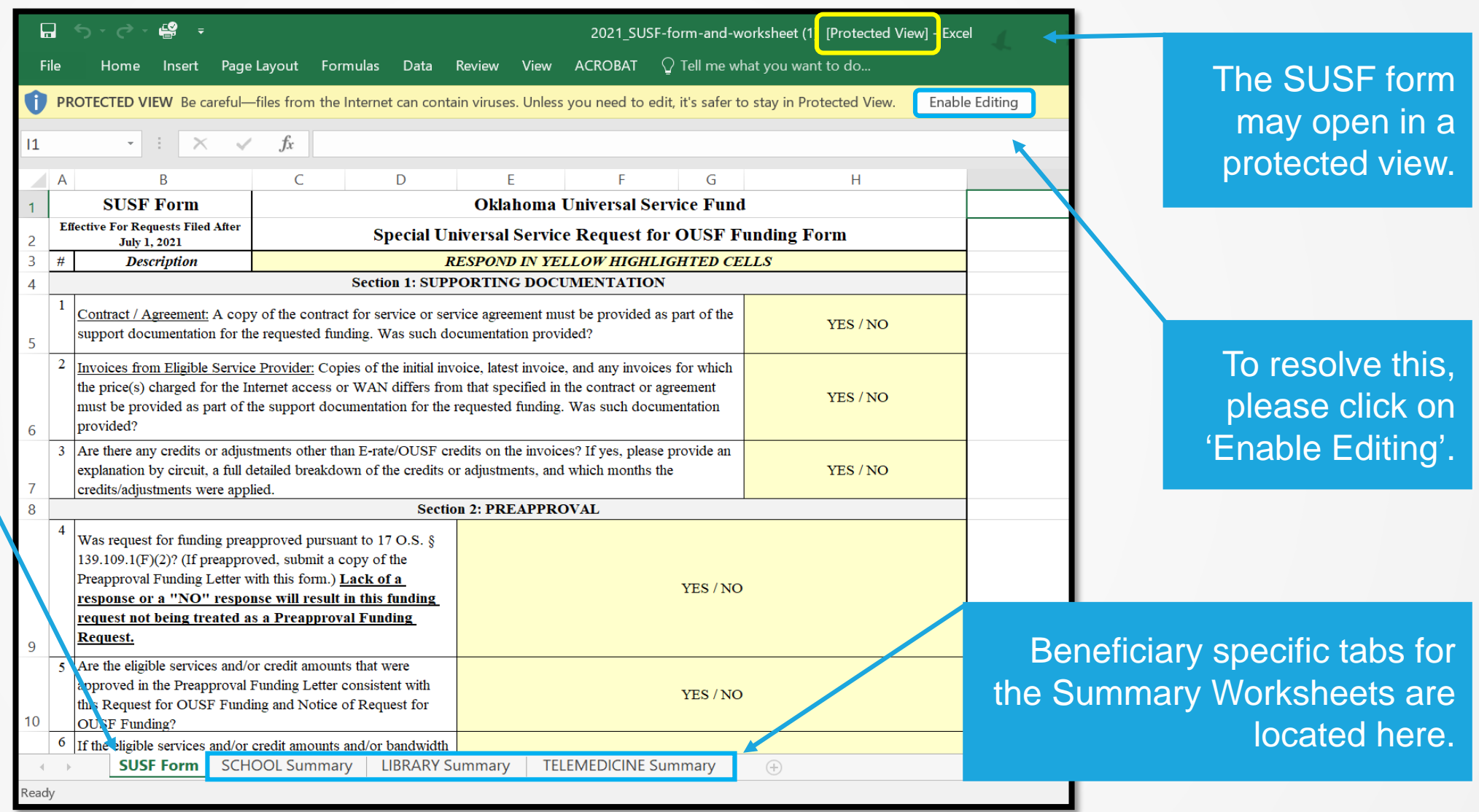

#### **Section 1: Supporting Documentation**

Provide a signed copy of the Contract/Agreement for each funding year requested.

Lengthy notes or explanations can be attached as a separate document labeled as "Additional SUSF Notes."

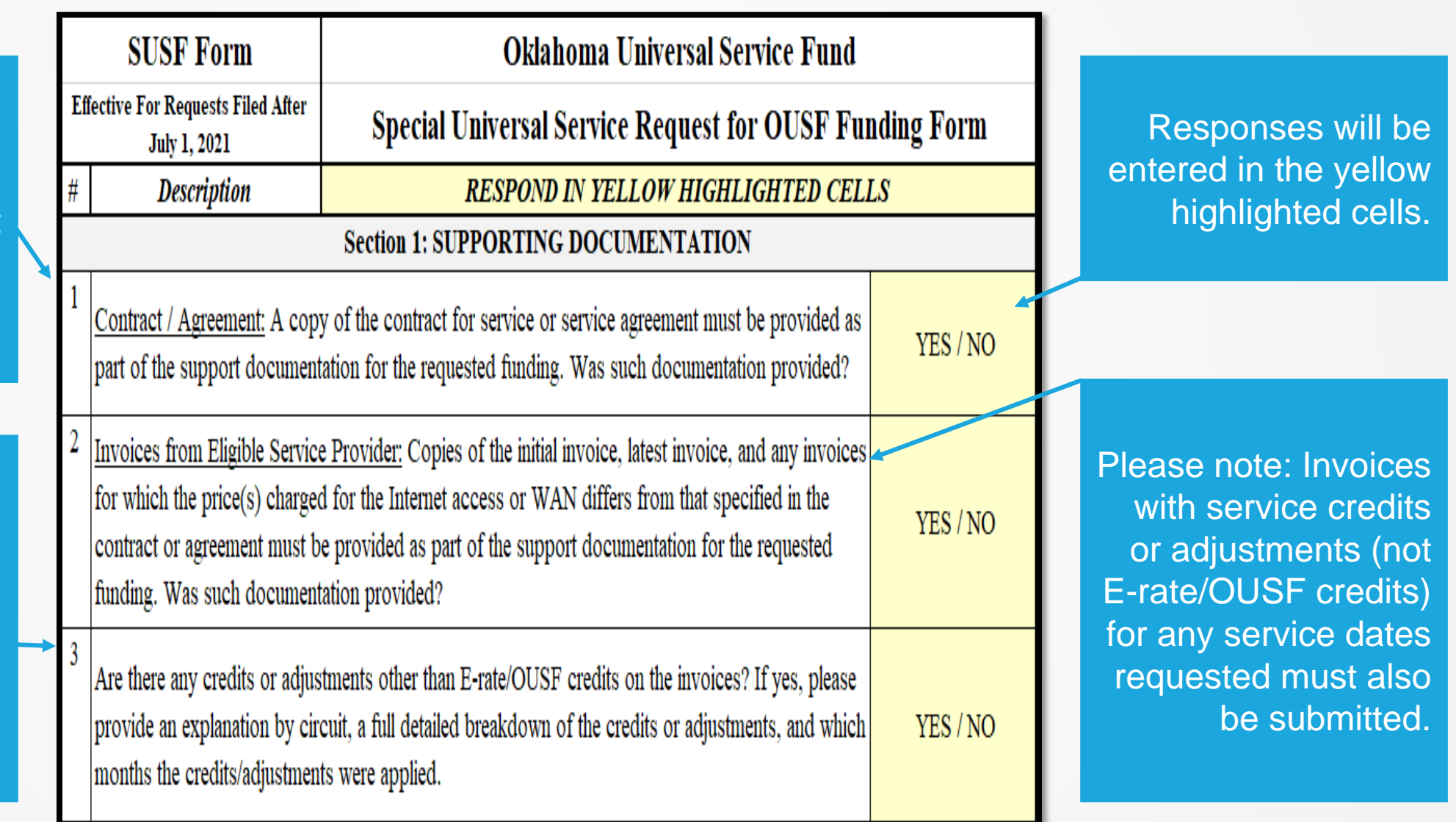

#### **Section 2: Preapproval**

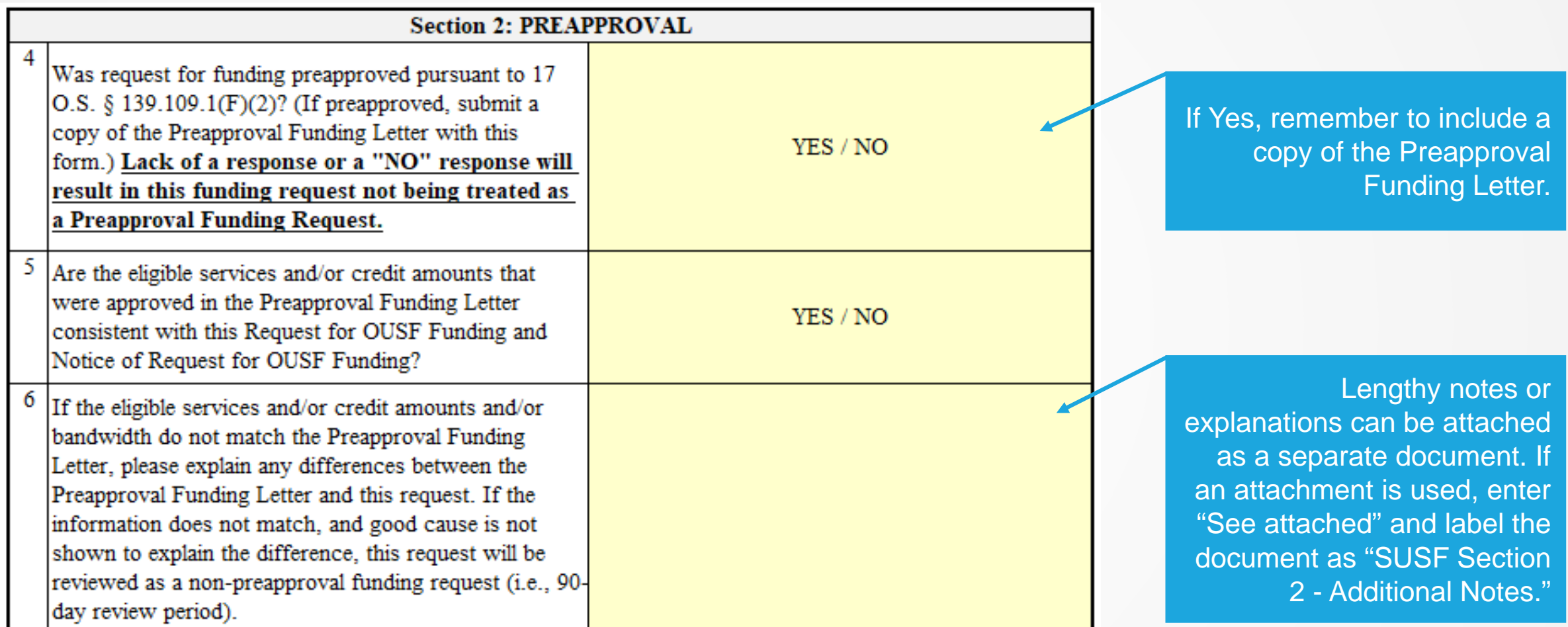

#### **Section 3 and 4 : Comments and Certification/Signature**

Enter any additional comments related to the request in this section. For example, a Circuit ID change not related to bandwidth change or location change could be explained here.

The information in this section should match the information provided in the Request for OUSF Funding and Notice of Request for OUSF Funding ("Request").

Electronic signatures are an option. Some examples include an /s/ or /S/ followed by the name of the signer, or a digital signature drawn with a stylus or mouse.

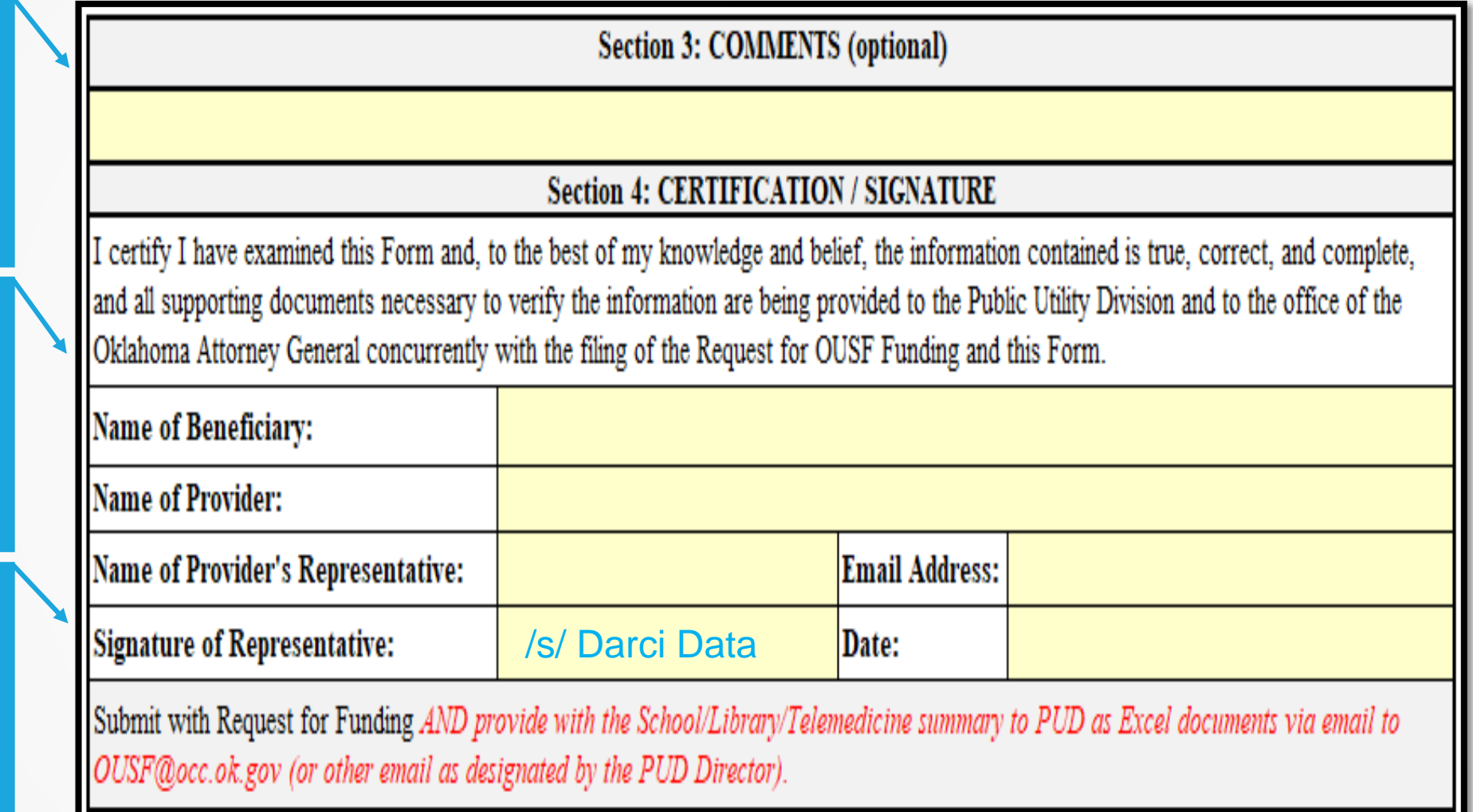

#### **Summary Worksheet**

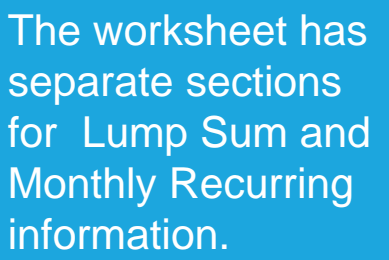

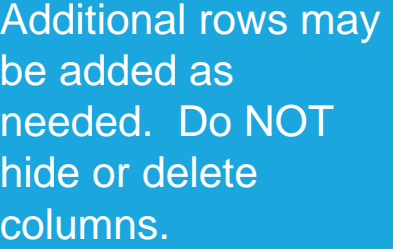

If a Monthly Recurring amount NOT requested, leave this section blank.

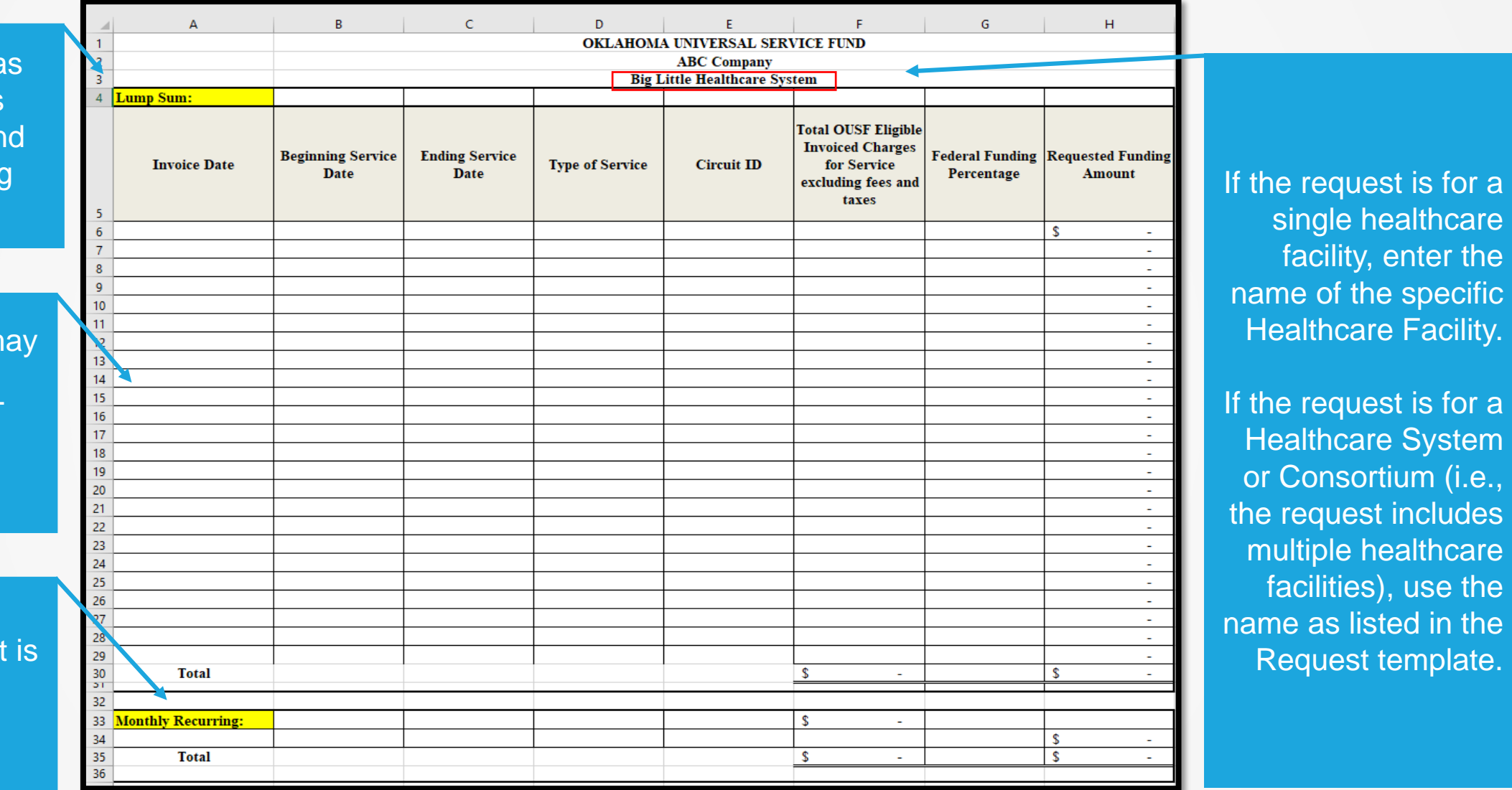

#### **Columns A - C**

A - Enter the date of the invoice which contains the charges for the given service period. In this example, there are multiple beginning and ending service dates on the October 2020 invoice. This is due to changes in services which we will see on the next slide.

B - Enter the first date of the service period being requested. Use the same beginning and ending service date for Non -Recurring charges.

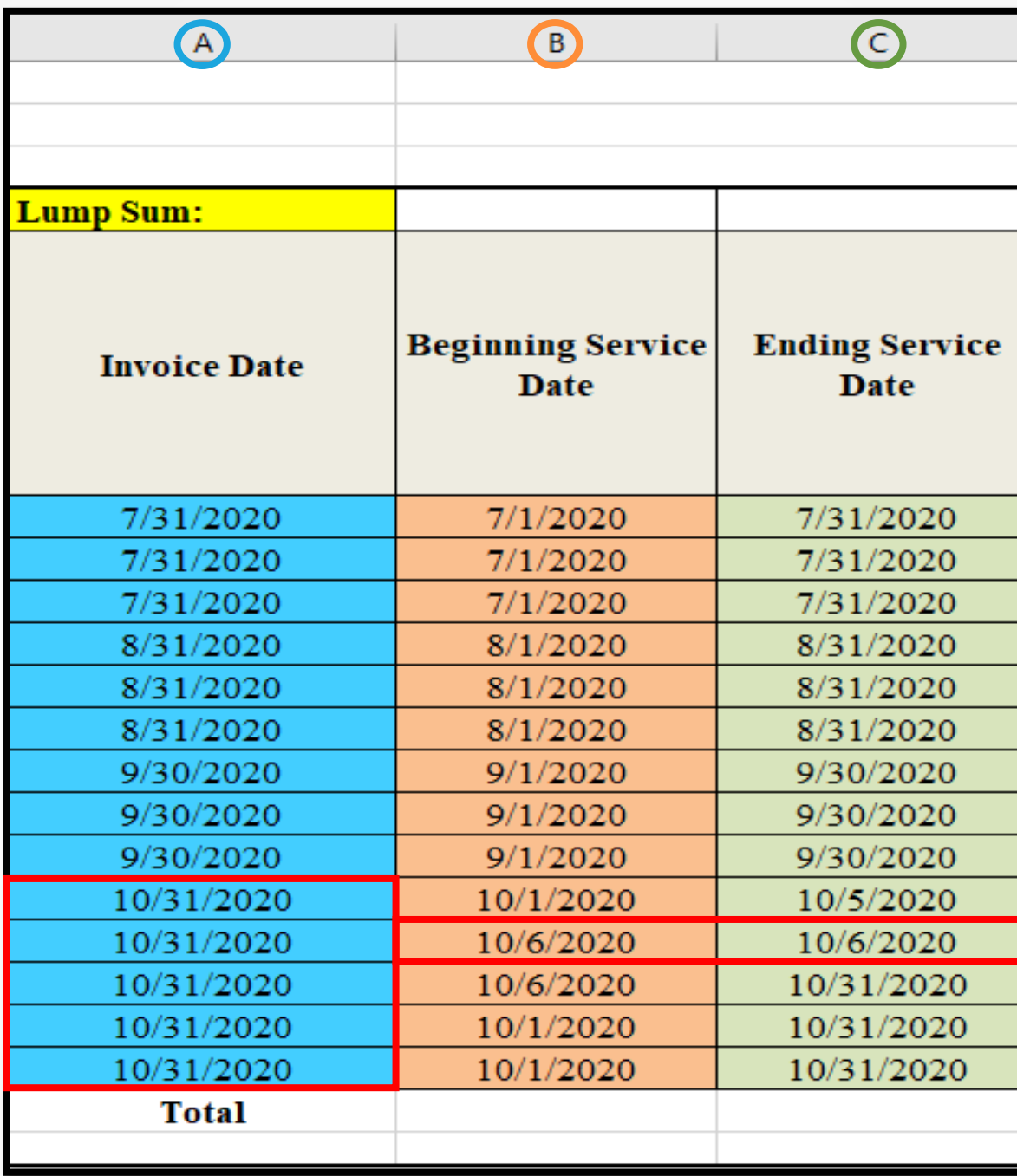

C - Enter the final date of the service period being requested.

C - Service periods may be no longer than one month; if a service period of greater than one month appears on the invoice, it must be prorated and requested as a separate line item.

C - The service must be invoiced before it can be included in the Lump Sum.

#### **Columns D - F**

D - For recurring charges, select "Internet" or "WAN." from the drop down menu.

D - For non -recurring charges (construction, installation, upgrade fees, etc.), select "Non -Recurring."

E - In order to avoid database errors, if the request is to continue service from a previously approved service and the Circuit ID did not change, be sure to use the Circuit ID from the previous Cause.

For new Circuit IDs, please do not include spaces in the Circuit ID. If you have questions about this item, please contact the Administrator.

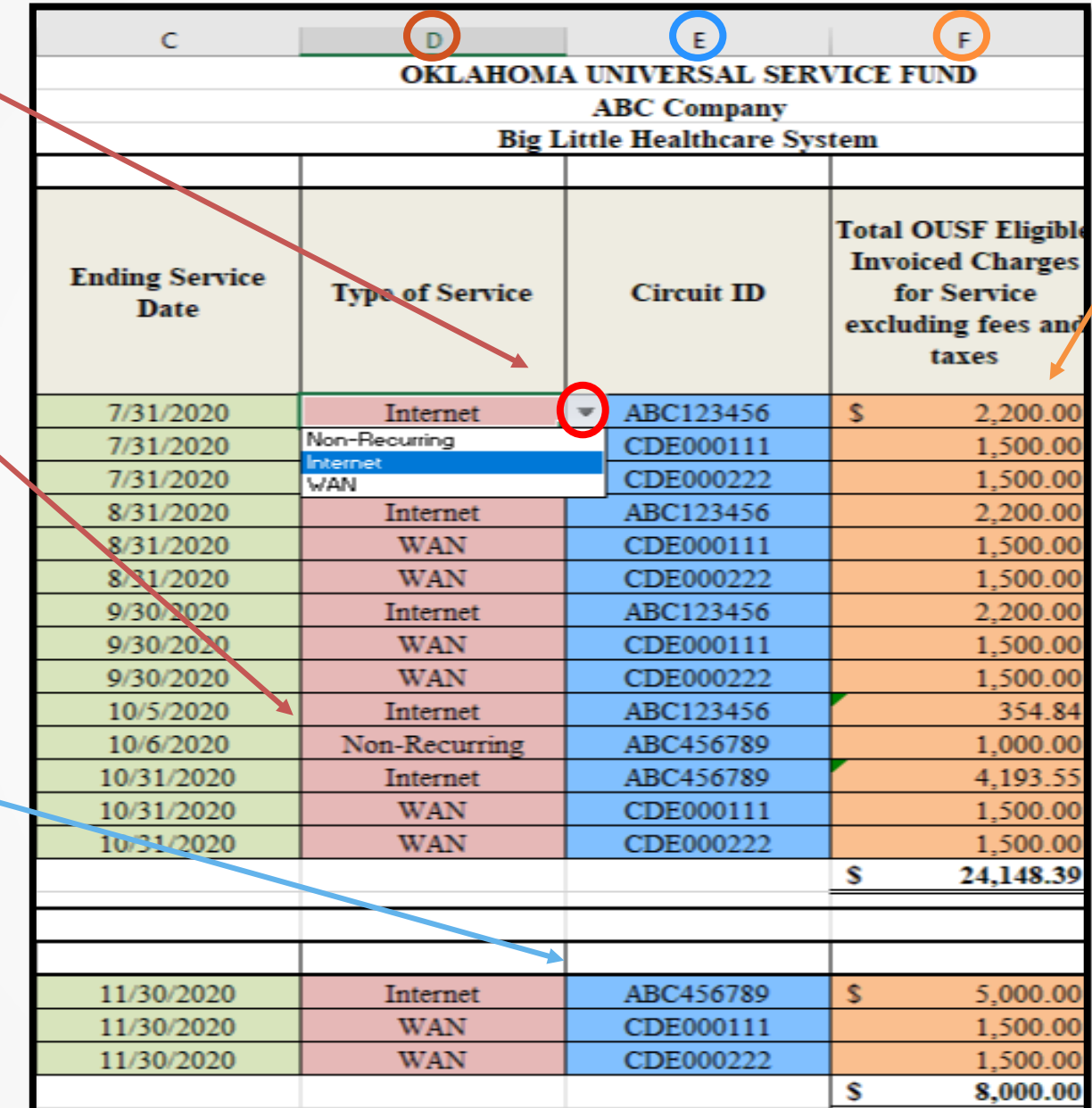

F - Enter the OUSF eligible invoiced charge for the service, before any adjustments.

The amount should include all components of the service (e.g., a managed router). Do not enter component charges as separate line items.

Enter only eligible charges that are applicable to the service. Fees, taxes, and telephone charges should NOT be included, even if these charges are included on the same invoice.

Charges should be prorated for partial -month service (e.g., if a circuit was turned -up or disconnected mid -month). Please pro -rate based on the days of service divided by the days in the billing cycle for that service period.

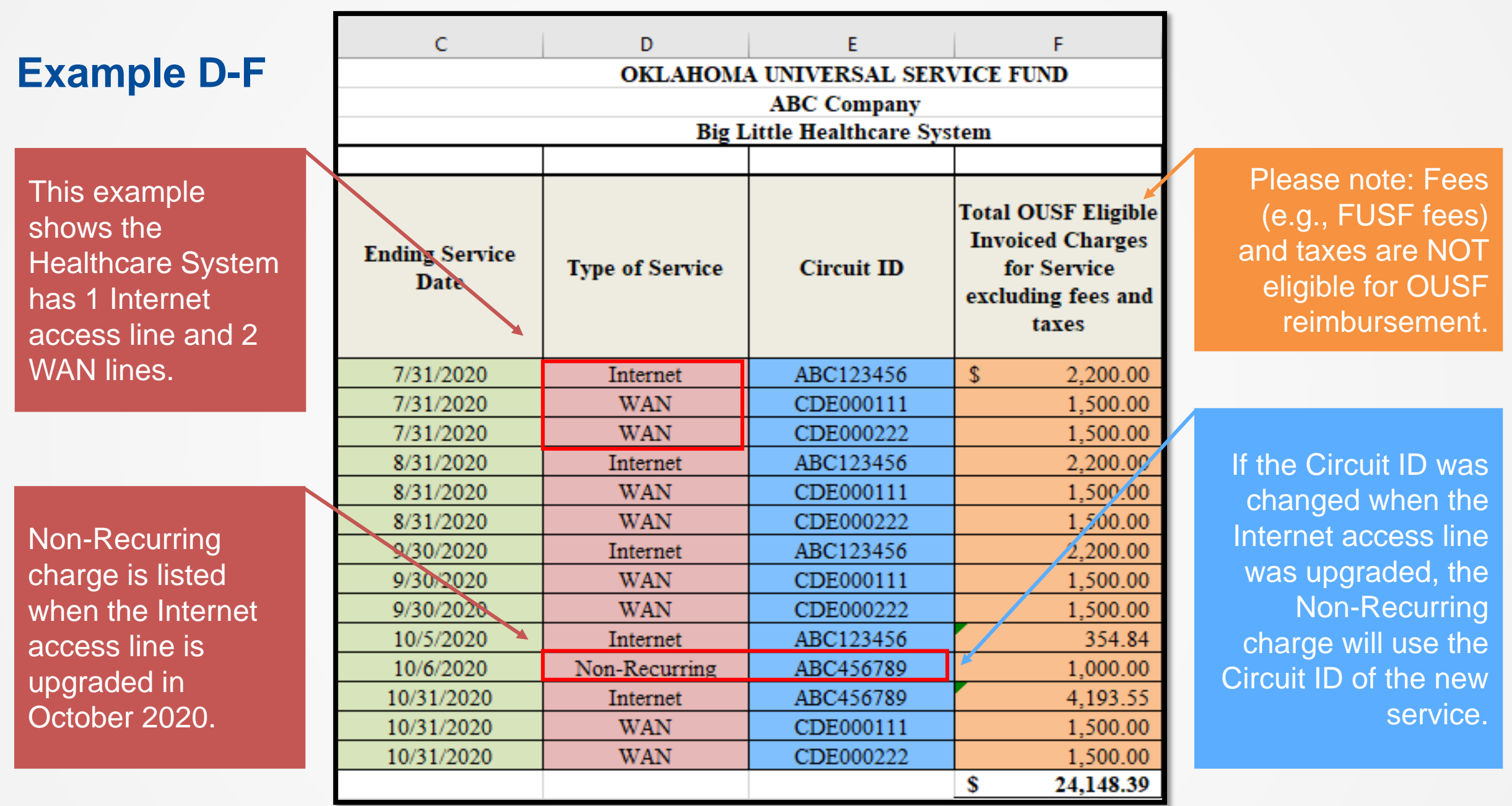

#### **Columns G & H**

G – Enter the monthly amount of Rural Health Care Funding committed for the service as a whole number. The embedded formula will auto -populate as a percentage.

For the Healthcare Connect Fund, if a Funding Commitment Letter has not yet been issued, enter 65% as the Federal Funding Percentage.

#### For the

**Telecommunications** Program, please refer to the calculation methods listed on the USAC website.

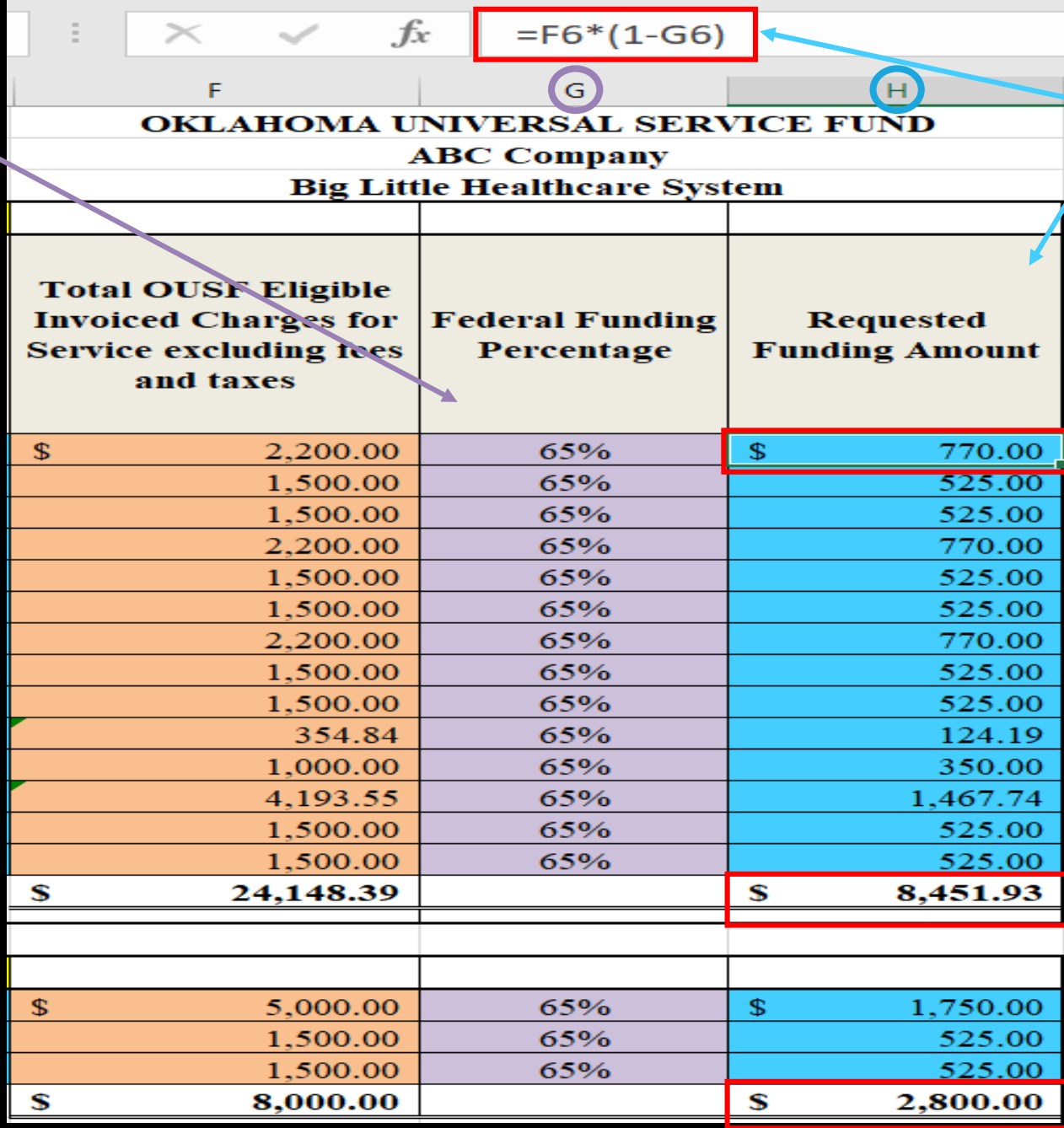

H - This column also contains a formula. The formula is included to ensure correct calculations/results are reached.

H - The amount in this column will auto populate based on the amounts listed in column F and column G.

H - The total sum amounts will auto populate as well. Amounts should match the amounts entered in Section III of the Request template.

**If you have questions regarding the Oklahoma Universal Service Fund ("OUSF") funding process, please contact us.**

> **The Email address for OUSF Submissions, On-Site Training, Pre-Approval, or Questions is [OUSF@occ.ok.gov.](mailto:OUSF@occ.ok.gov?subject=OUSF)**

**Thank You!**

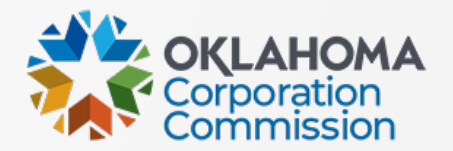